SAP ABAP table HCMT\_BSP\_PA\_XX\_R0009 {Single Screen for Infotype 0009}

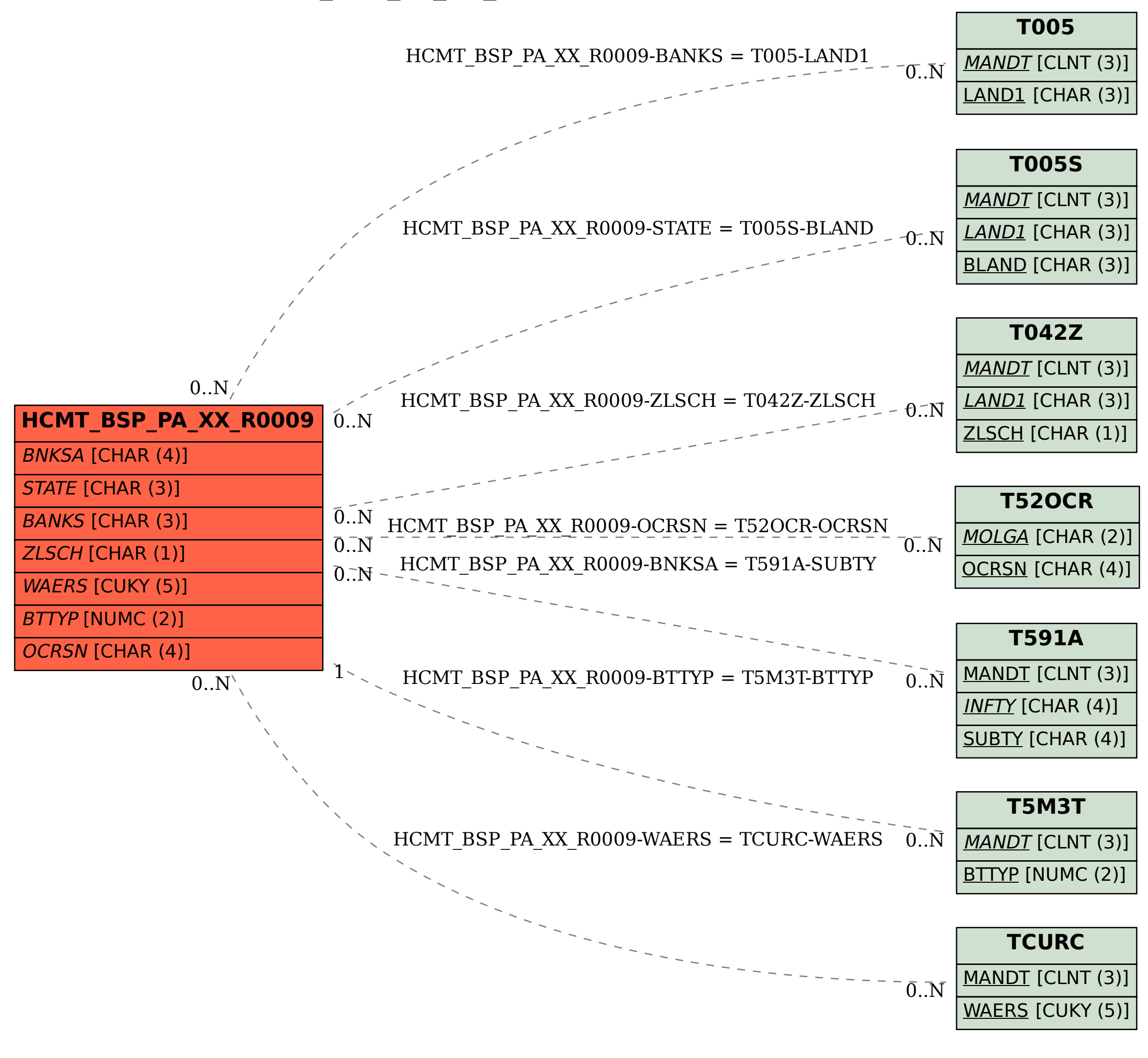